# **DESENVOLVIMENTO DE UMA PLANILHA AUTOMATIZADA' PARA O CÁLCULO DE DIMENSIONAMENTO DE FUNDAÇÕES RASAS DO TIPO SAPATAS ISOLADAS RÍGIDAS**

## MATHEUS POLETTO<sup>1</sup> KELVIM ANTONIO FIGUEREDO DE MIRANDA<sup>2</sup>

**RESUMO:** Atualmente, há a necessidade de agilizar inúmeros processos de um determinado serviço dentro da engenharia, o cálculo do dimensionamento de uma sapata é um desses processos, e a utilização de software é cada vez mais essencial para automatizar os mesmos. Em projetos onde se utilizam fundações rasas, uma das etapas seria calcular essas fundações, de forma que elas suportem todas as solicitações, porém, para um mesmo projeto, há diferentes cargas que são solicitadas, e para cada uma delas será necessário dimensionar uma sapata diferente. Com isso, foi desenvolvido uma proposta de uma planilha automatizada para o cálculo do dimensionamento de sapatas isoladas, onde só seria necessário inserir apenas dados inicias. A mesma é baseada em uma metodologia de cálculo, e utiliza sequências de fórmulas para chegar nos resultados finais, onde o usuário poderá obter de uma forma rápida, simplificada e eficaz. A planilha passou por um processo de avaliação por meio de um formulário online, e após isso, foi possível verificar que a mesma foi bem avaliada pelo público alvo.

**Palavras-chave**: Dimensionamento, Planilha, Sapata.

## **DEVELOPMENT OF AN AUTOMATED SPREADSHEET FOR CALCULATING DIMENSIONING OF RAT FOUNDATIONS OF THE TYPE RIGID ISOLATED SHOES**

**ABSTRACT:** Currently, there is a need to streamline countless processes for a given service within engineering, calculating the size of a shoe is one of these processes, and the use of software is increasingly essential to automate them. In projects where shallow foundations are used, one of the steps would be to calculate the same, so that they support all requests, however, for the same project, there are different loads that are requested, and for each of them it will be necessary to dimension a different shoe. With that, a proposal for an automated spreadsheet was developed to calculate the dimensioning of isolated shoes, where it would only be necessary to insert only initial data. It is based on a calculation methodology, and uses sequences of formulas to arrive at the final results, where the user can obtain in a quick, simplified and effective way. The spreadsheet went through an evaluation process using an online form, and after that, it was possible to verify that it was evaluated by the target audience.

**Keywords:** Sizing, Spreadsheet, Shoe.

<sup>&</sup>lt;sup>1</sup> Acadêmico de Graduação, Curso de Engenharia Civil, UNIFASIPE Centro Universitário, R. Carine, 11, Res. Florença, Sinop - MT. CEP: 78550-000. Endereço eletrônico: [matheus.poletto@outlook.com;](mailto:matheus.poletto@outlook.com)

<sup>&</sup>lt;sup>2</sup> Professor Especialista em Engenharia Civil, Curso de Engenharia Civil, UNIFASIPE Centro Universitário, R. Carine, 11, Res. Florença, Sinop - MT. CEP: 78550-000. Endereço eletrônico: kelvimafmiranda@hotmail.com.

## **1. INTRODUÇÃO**

A fundação pode ser considerada uma das partes mais importantes de uma edificação, pois no conjunto inteiro de uma estrutura, ela desempenha a função de receber todas as solicitações e transmiti-las ao solo. Uma fundação bem executada é um dos elementos responsáveis por garantir a solidez, estabilidade e a integridade da edificação.

Conforme a Norma Brasileira NBR 6122: Projeto e execução de fundações (2019), as fundações se dividem em dois grupos: as rasas ou superficiais, e profundas ou diretas. Essa classificação se dá devido a cota de apoio e a forma da transmissão de cargas no solo. Nessa divisão, é observado que as fundações rasas possuem o apoio da sua base numa profundidade menor (não excedendo as duas vezes a sua menor dimensão), caso contrário é classificada como profundas.

As fundações rasas são empregadas em diversas situações distintas, e de acordo com Melo (2018) e Bastos (2019), a sapata é o elemento comumente mais utilizado, devido sua versatilidade de configuração, podendo ser isolada, corrida, associada, de divisa, entre outros formatos.

É de responsabilidade de todos os profissionais da construção civil, garantir que os elementos estruturais projetados e dimensionados pelo mesmo, sejam suficientemente resistentes e duráveis. O dimensionamento ideal é aquele que resiste todos os esforços solicitantes, sem que haja uma robustez no elemento, logo, automaticamente será viabilizado o custo de execução correlacionado com a qualidade do elemento estrutural.

Existem diferentes metodologias de cálculos para o dimensionamento de fundações rasas como é o caso das sapatas isoladas, e, neste mesmo dimensionamento é possível que haja divergências entre os resultados das diferentes metodologias. Além disso, uma grande dificuldade enfrentada nesse cálculo, decorre-se do dimensionamento que leva em consideração aspectos como custo, e que propõe, determinada economia respeitando a capacidade de carga necessária para a situação imposta. Nessa situação é aconselhável que seja conferido qual o dimensionamento ideal para uma determinada fundação rasa, atendendo sempre o projeto de forma rápida e com o mínimo de erros possíveis.

É comum que os profissionais da área busquem desenvolver, baseando-se em softwares, uma maneira de otimizar seu tempo e ter mais precisão nos cálculos. Um dos softwares muito utilizados é o Microsoft Excel, já que o mesmo possui uma grande versatilidade para servir as necessidades do profissional.

Nesse contexto, foi analisado diferentes métodos para o cálculo de dimensionamento de sapatas isoladas, e posteriormente, desenvolveu-se uma planilha para o cálculo do dimensionamento de fundações do tipo sapata isolada, no intuito de apontar a um resultado que garanta a eficácia do elemento.

## **2. REVISÃO DE LITERATURA**

Para Buduh (2013), a fundação pode ser definida como uma estrutura que, em grande parte das vezes, é construída em concreto, aço ou madeira, e sua função é transferir as cargas da superestrutura ao solo. Faz-se necessário fazer uma avaliação do solo onde a mesma será situada, e essa análise cabe ao profissional da área, pois isso garante o funcionamento do conjunto fundação-solo, a estabilidade, que a fundação não entre em colapso quando for empregada uma carga sob a mesma, e também que os recalques (deslocamentos) estejam dentro dos limites toleráveis.

#### **2.1 Solo**

#### 2.1.1 Classificação pela granulometria

Conforme Rebelo (2008), todos os solos são derivados de rochas, e com o passar do tempo, as mesmas passam por deteorizações físicas e químicas, além de sofrerem com influências mecânicas. Logo, por consequência, originam-se novas partículas de solo, cada uma com suas características distintas devido as suas dimensões. A classificação do solo se da a partir do diâmetro das partículas que o constitui, conforme a tabela 1.

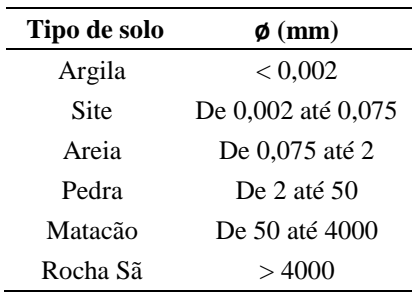

**Tabela 1:** Classificação do solo pelo diâmetro dos grãos.

**Fonte:** Rebello (2008) Adaptado.

#### 2.1.2 Investigação do subsolo

De acordo com Silva (2019), para a escolha do tipo de fundação ou para o dimensionamento da mesma, é necessário conhecer o perfil geotécnico do solo em questão. No Brasil o tipo de sondagem mais utilizado é o SPT (Standard Penetration Test), conhecido também como ensaio de penetração dinâmica e sondagem a percussão.

Para Rabello (2008), a investigação do solo por meio do método de SPT é um método padronizado internacionalmente, de forma que qualquer pessoa que tenha conhecimento sobre o mesmo possa interpretar seus resultados. De acordo com Silva (2019), as sondagens pelo método SPT possuem a capacidade de atravessar solos significativamente rígidos.

De acordo com a NBR 8036, (1983)\*, a sondagem deve fazer parte dos estudos preliminares de um projeto. Ainda conforme a mesma, o número de sondagens e as localizações de cada perfuração dependerão do tipo de estrutura e de suas características especiais, porém há um quantidade mínima de perfurações que deve ser feita de acordo com a metragem quadrada da área de projeção, sendo "dois para área de projeção em planta do edifício até 200 m²" e "três para área entre 200 m² a 400 m²", e com distância máxima de 100 m para cada furo.

No Brasil, o procedimento para realização da sondagem é regulamentado pela NBR 6484, e de acordo com Rabello (2008), a sondagem é realizada por um equipamento composto por um tripé, onde em seu meio se deixa cair um peso padronizado de 65 Kg de uma altura de 75 cm, e o mesmo faz com que penetre no solo um tubo de aço chamado de amostrador. Com a realização desse ensaio, é possível obter como está o nível d'agua do lençol freático, tipo de solo e a resistência do mesmo.

### **2.2 Tipos de Fundação**

Segundo a NBR 6122 (2019), há dois tipos de fundações, superficiais (ou diretas/ rasas) e profundas (ou indiretas), e o emprego de cada uma das mesmas é designado de acordo com o tipo de carga que será solicitado e análise detalhada do solo. Conforme Sena (2016), as fundações superficiais são utilizadas em edificações de pequeno porte, como casas, barracões, edifícios com poucos pavimentos, entre outros, porém é necessário que o solo tenha uma boa resistência nas camadas superficiais. Já as profundas, para edificações de grande porte, com grandes cargas solicitantes, como edifícios de múltiplos pavimentos, pontes, entre outros. Para fundações profundas, o solo não necessariamente precisa ser resistente em suas camadas superficiais, pois as mesmas se apoiam nas camadas mais profundas.

#### **2.3 Sapatas**

Conforme Velloso e Lopes (2010), a sapata isolada é uma placa de concreto armado onde suas dimensões possuem a mesma ordem de grandeza. A mesma é utilizada quando a superestrutura da edificação, ou seja, todos os elementos estruturais acima da fundação transmitem cargas centradas ou pontuais.

Segundo a NBR 6122 (2010), uma sapata associada, nomeada também de sapata combinada ou conjunta, é uma sapata "comum a mais de um pilar". Para BASTOS (2019), as sapatas associadas podem ter ou não a viga de rigidez, onde a mesma auxilia no comportamento da sapata. De acordo com o mesmo, esse tipo de elemento é empregado quando há uma à proximidade entre os pilares, sendo impossível projetar uma sapata isolada para cada pilar. Devido à sobreposição, pode-se utilizar apenas uma sapata para dois ou mais pilares.

Conforme a NBR 6122 (2010), uma sapata corrida é aquela "sujeita à ação de uma carga distribuída linearmente ou de pilares ao longo de um mesmo alinhamento". De outra forma, Rebello (2008), define que a sapata corrida é "uma placa de concreto armado em que uma das dimensões, o comprimento, prevalece em relação a outra, a largura.". Essa predominância é de A > 5B, sendo "A" sua maior dimensão e "B" a menor (BASTOS, 2019).

Para Rebello (2008), quando se tem pilares que estão faceados à uma divisa, seja ela uma edificação vizinha, ou apenas uma área púbica, não se pode ultrapassar a fundação dos limites do terreno. A solução para tal situação, tem-se com a sapara excêntrica ou a viga alavanca. Para a sapata ser considerada excêntrica, a caga que o pilar está descarregando sobre ela não se encontra no centro de gravidade da mesma. Devido a isso, a distribuição das tensões para o solo não são uniformes.

#### **2.4 Comportamento Estrutural**

Conforme descrito na NBR 6118 (2014), o comportamento estrutural de uma sapata pode ser discernido de duas formas, as sapatas rígidas e as flexíveis. Para as rígidas, admite-se plana a distribuição de tensões normais no contato com o solo caso não se disponha de informações mais detalhadas, já para as flexíveis essa hipótese deve ser revista. A equação 1 é utilizada para distinguir qual o comportamento da sapata, quando a mesma se faz verdadeira para as duas direções a sapata é dada como rígida, caso contrário nomeia-se flexível.

(1)

Onde: (h) é a altura da sapata; (a) é a dimensão da sapata em uma determinada direção; (ap) é a dimensão do pilar na mesma direção.

### **2.5 Detalhes Construtivos**

Em conformidade com a NBR 6122 (2010), alguns critérios devem ser considerados para projetar uma sapata. Recomenda-se que suas dimensões de largura e comprimento sejam de 0,6 m ou mais. No entanto, BASTOS (2019), sugere a utilização de o mínimo 0,80 m.

Segundo Carvalho e Pinheiro (2009), o ângulo de inclinação alfa (α) da sapata, formado entre a parte superior da sapata com o talude da mesma, conforme indicado na Figura 1 "A", é apropriado considerar o valor em torno de 30°. Esse mesmo ângulo, é o do talude natural do concreto, e adotando esse, o mesmo evita-se a utilização de formas na construção da face inclinada da sapata, logo o cálculo da altura do rodapé da sapata (h0) deve se basear nisso.

De acordo com Arceno (2018), os balanços de uma sapata, que são as distancias entre a face do pilar com o respectivo lado da sapata, quando se assemelham em suas medidas, proporcionam momentos fletores nas direções X e Y. Dessa forma, é possível obter armaduras parecidas nas duas direções. Os balanços estão representados por Ca e Cb na figura  $1$  "B".

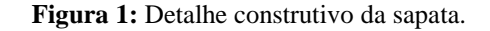

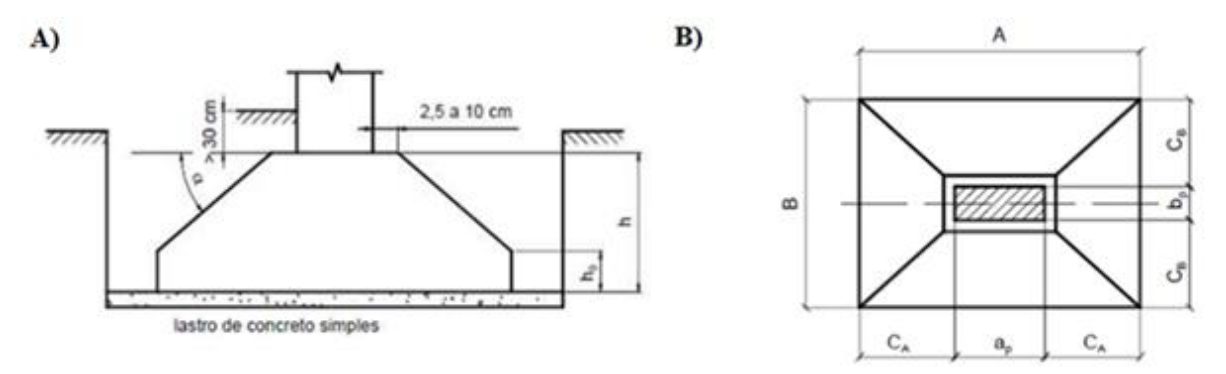

**Fonte:** BASTOS (2019). Adaptado

## **3. MATERIAL E MÉTODOS**

A planilha foi desenvolvida para agilizar e dar uma certeza sobre o cálculo de dimensionamento de uma sapata isolada para o usuário. A mesma possui uma interface simples, objetiva e intuitiva, proporcionando uma fácil utilização, já que ela foi desenvolvida não só para profissionais da área, mas também para acadêmicos.

Para iniciar o desenvolvimento da planilha, foi necessário pontuar etapas essências para a mesma ser feita com eficiência. As etapas desse processo estão representadas pelo fluxograma na figura 2.

**Figura 2:** Fluxograma dos processos para desenvolvimento da planilha.

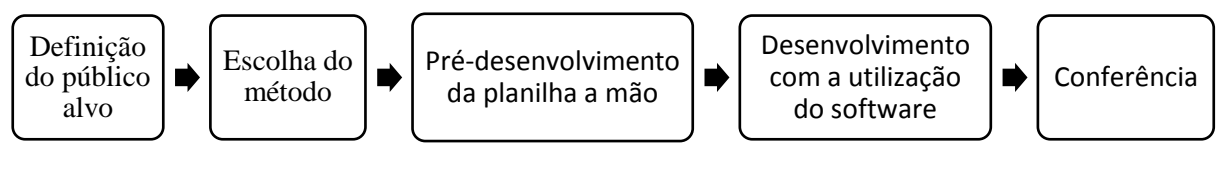

**Fonte:** Própria (2020)

Primeiramente, o usuário deve inserir os dados necessários para o dimensionamento, onde os mesmos são indicados por suas siglas e símbolos nas células cinza. Para que não ocorram erros, em cada uma das mesmas há um indicador do que cada um dos dados representam, e para visualizar basta colocar o indicador do *mouse* em cima de uma seta vermelha no canto superior direito da célula. Os valores devem ser inseridos nas células amarelas, e somente as mesmas estão disponíveis para edição, todas as demais são bloqueadas por senha, logo, evita que, por algum descuido do usuário, o funcionamento da planilha seja modificado, interrompendo a sequencia dos cálculos. A interface inicial para o primeiro passo do dimensionamento está representada conforme na figura 3.

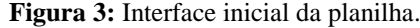

| <b>DADOS PARA DIMENSIONAMENTO</b> |                |                |  |                                       |  | Marcar com um "X" o   |
|-----------------------------------|----------------|----------------|--|---------------------------------------|--|-----------------------|
| a                                 | 0.4            | m              |  | Tipo de Sapata                        |  | tipo de sapato que se |
| b                                 | 0.2            | m              |  | <b>Quadrada</b>                       |  | deseja calcular       |
| Carga                             | 12             | ΚN             |  | Retangular<br>$\overline{\mathbf{x}}$ |  |                       |
| Ainfluência                       | 15             | m <sup>2</sup> |  |                                       |  |                       |
| N <sup>o</sup> pavimentos         | $\overline{2}$ |                |  |                                       |  |                       |
| <b>Mk</b>                         | 120            | KN.m           |  |                                       |  |                       |
| <b>XNspt</b>                      | 10             |                |  |                                       |  |                       |
| Fck                               | 25             | MPa            |  |                                       |  |                       |
| <b>Fyk</b>                        | 50             | $KN/cm^2$      |  |                                       |  |                       |
| Ø armadura                        | 12.5           | mm             |  |                                       |  |                       |
| <b>Cobrimento</b>                 | 4              | $\rm cm$       |  |                                       |  |                       |

**Fonte:** Própria (2020)

$$
\bar{X}Ns \tag{2}
$$

Onde:  $(\sigma dm)$  é a tensão admissível do solo; ( $\bar{X} N s p t$ ) é a média dos valores até a cota de apoio do ensaio de SPT.

A base de uma sapata pode ser calculada dividindo o a somatória do peso próprio com o valor de carga que o pilar descarrega na fundação, pela tensão admissível do solo calculada anteriormente. Em grande parte das vezes, o peso próprio é desconsiderado devido ser um valor pequeno de influência no cálculo, e por isso, o mesmo é excluído da planilha. O cálculo da área mínima é representado pela expressão 3.

(3)

Onde: (Amin) é a área mínima da sapata; (P) é a carga proveniente do pilar; (*σadm*) é a tensão admissível do solo.

A partir dos resultados anteriores, a planilha segue sequência para obtenção dos valores das dimensões da sapata, onde, se caso o usuário escolher o cálculo de sapatas quadradas, apenas é extraído a raiz quadrada da área mínima  $(Am(n))$ . Para as sapatas retangulares, faz-se necessário manter a proporcionalidade entre os balanços da sapata, que são as distâncias entre as maiores e menores dimensões da sapata com as maiores e menores dimensões do pilares, respectivamente. Para garantir a paridade dos balanços, utilizou-se as expressões 4 e 5.

$$
\overline{\qquad \qquad }\qquad \qquad (4)
$$

(5)

Onde: (A) é a maior dimensão da sapata; (a) é a maior dimensão do pilar;  $(A_{min})$  é a área mínima da sapata; (B) é a menor dimensão da sapata; (b) é a maior dimensão do pilar.

Logo abaixo, seguem os dados do pré-dimensionamento da sapata. Vale ressaltar que, os dados do pré-dimensionamento, não são necessariamente, as dimensões finais da sapata, pois após esse processo de cálculo, há algumas verificações que precisam ser feitas. A visualização desses dados é apresentada conforme na figura 4.

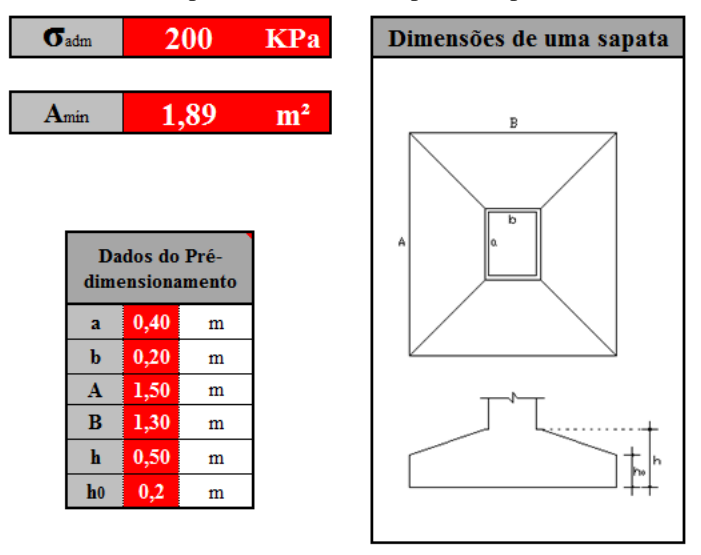

**Figura 4:** Primeira etapa dos resultados da planilha, pré-dimensionamento.

**Fonte:** Própria (2020)

Conforme mencionado acima, após o pré-dimensionamento, foram feitas as verificações das tensões máximas e mínimas. O resultado dessa verificação informa se será necessário um ajuste nas dimensões da sapata ou se o usuário poderá seguir para a próxima etapa. A planilha informa ao usuário por meio de uma mensagem e cores sugestivas, por exemplo, se a tensão máxima for menor que a tensão admissível, significa que com as determinadas dimensões, a sapata suportará os esforços solicitante, logo, a célula se apresenta com a cor verde, e nela a mensagem "Sapata corretamente dimensionada, seguir para o cálculo da área de aço". Caso contrário, se a tensão máxima for maior que a admissível, será preciso aumentar suas dimensões, então a célula se apresenta na cor vermelha, seguida pela mensagem "Erro no dimensionamento, para corrigir é necessário aumentar abaixo a área da sapata (A e B), pois *σadm* < *σmáx.*". Para o cálculo das tensões máximas e mínimas é utilizado a expressão 6.

$$
-\qquad -\qquad \qquad (6)
$$

Onde: (N) é a força vertical na sapata; (A) é a área da sapata em planta; (M = N\*e) onde "e" é a excentricidade da força vertical N em relação ao CG da sapata; (W) é o módulo de resistência elástico da base da sapata.

Caso seja necessário aumentar as dimensões da sapata, o usuário é dirigido para duas células editáveis, na cor amarela, nela o usuário deve aumentar suas dimensões de 5 em 5 centímetros, medidas utilizadas para facilitar a execução do elemento, até que a  $\sigma_{adm} > \sigma_{max}$ . Abaixo das células editáveis, há uma célula que possui a mesma regra lógica para anterior, e quando essa regra, *σadm* > *σmáx*, se faz verdadeira, ela se apresenta na cor verde com a mensagem "Sapata corretamente dimensionada, seguir para o cálculo da área de aço", caso contrário, a mesma se apresenta na cor vermelha com a mensagem "Aumentar mais 5 cm para as duas dimensões (A e B)". A etapa das verificações é apresentada para o usuário conforme demonstrado na figura 5.

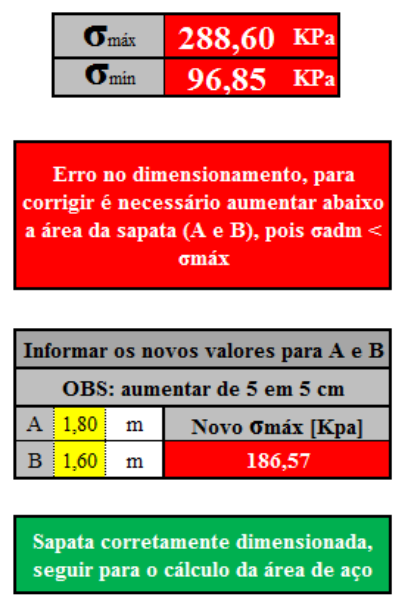

**Figura 5:** Segunda etapa dos resultados da planilha, verificações.

Seguindo a sequência de cálculo, após as verificações, são calculadas as áreas de aço (*As,<sup>x</sup>* e *As,y*) necessária, nas direções X e Y respectivamente, para a sapata. Nessa etapa também é calculado a área de aço mínima (*As,xmin* e *As,ymin*), e o valor que deve ser adotado sempre é o maior. Esse valor é indicado por uma célula em azul, abaixo dos resultados das áreas de aço. E por último, há mais uma célula editável em amarelo, onde o usuário deve preencher com a quantidade de barras que ele vai adotar. Ao lado, há uma tabela padronizada, de áreas de aço, relacionando a bitola da ferragem com a quantidade de barras, é baseado nela que o usuário deverá escolher as quantidades. O cálculo das áreas de aço são representados pela expressão 7, e por uma facilidade na execução, foram adotados o mesmo dimensionamento de armaduras para as duas direções. Por último, é apresentado as dimensões finais da sapata, as quais o usuário deverá adotar para execução. A última etapa dos resultados é apresentada conforme na figura 6

(7)

**Fonte:** Própria (2020)

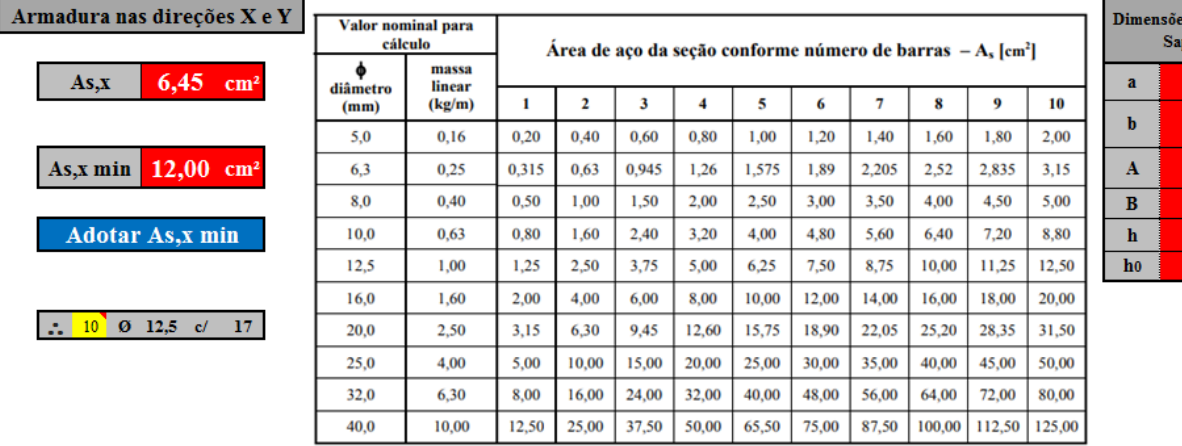

**Figura 6:** Terceira etapa dos resultados da planilha, área de aço e dimensões finais.

 $\overline{\phantom{a}}$ 

es Finais da<br>mpata  $0,40$  $\begin{array}{c}\nm\\
m\\
m\\
m\\
m\\
m\n\end{array}$  $_{\rm 0,20}$  $, 80$ 60 50 ,20  $\mathbf{m}$ 

**Fonte:** Própria (2020)

## **4. RESULTADOS E DISCUSSÃO**

Para desenvolver a planilha, foi utilizado o do software *Microsoft Excel*, pois, além de ser necessário seguir uma sequência lógica, foi preciso, em muitas vezes, mesclar fórmulas para apontar o resultado desejado, já que o propósito é automatizar o máximo possível do cálculo, para evitar possíveis erros durante o uso.

A planilha apresentou resultados satisfatórios quanto o seu funcionamento, não apresentou erros com fórmulas, e quando testada com exercícios prontos da internet, a mesma se mostrou precisa, com resultados muito semelhantes ou iguais. Algumas pequenas variações dos resultados se deve ao fato de que o software, utiliza sempre os números sem arredondamentos.

Outro ponto positivo é que a mesma se apresentou de forma intuitiva, e muito objetiva para os usuários, e isso foi um fator determinante para a aprovação do público alvo. Foi realizado um formulário on-line, onde foram elaboradas perguntas sobre as dificuldades no cálculo de dimensionamento, se uma planilha automatizada seria útil ou não e se as interfaces para inserção de dados e exibição dos resultados são de fácil entendimento e utilização. Os resultados do formulário está apresentado no gráfico 1.

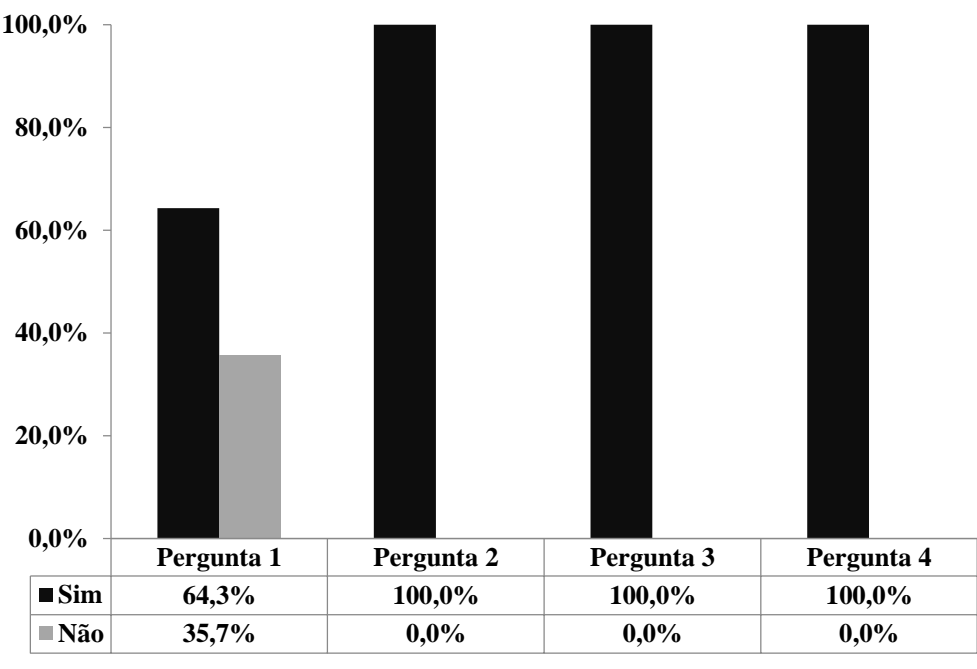

**Gráfico 1:** Porcentagem dos dados coletados no formulário.

Sendo a pergunta 1, "Você sente dificuldades no cálculo de dimensionamento de sapatas isoladas?", a pergunta 2, "Uma planilha em excel que dimensiona sapatas isoladas seria útil em seu dia-a-dia?", a pergunta 3, "Essa é a interface para inserir os dados necessários para o cálculo. Em amarelo, são as células alteráveis, e em caso de dúvidas, as células cinzas com triângulo vermelho no canto superior direito possuem uma explicação do que deve ser inserido à frente. Você considera uma interface fácil para utilização?" e a pergunta 4, "Essa é a interface que informa os resultados. Em amarelo, são as células

**Fonte:** Própria (2020)

alteráveis, e em caso de dúvidas, as células cinzas com triângulo vermelho no canto superior direito possuem uma explicação. Você considera uma interface fácil para utilização?".

# **5. CONCLUSÃO**

Conclui-se que a planilha, é uma ferramenta mais eficaz e rápida comparada com todos os processos de cálculos manuais para se obter o mesmo resultado de dimensionamento. Também, de acordo com a avaliação do público, foi possível identificar que a planilha obteve um grande êxito em agilizar e facilitar os cálculos do dimensionamento, além disso, uma garantia em apresentar os cálculos de forma correta, simples e objetiva.

# **REFERÊNCIAS**

ALONSO, Urbano Rodriguez. **Exercícios de fundações.** 2. ed. São Paulo: Blucher, 2010.

ALVA, Gerson Moacyr Sisniegas. **Projeto estrutural de sapatas: Notas de aula**. 2007, Universidade Federal de Santa Maria, Santa Maria, 2007. Disponível em: [http://coral.ufsm.br/decc/ECC1008/Downloads/Sapatas.pdf.](http://coral.ufsm.br/decc/ECC1008/Downloads/Sapatas.pdf.A) Acessado em: 11/2020

ARCENO, Matheus Furtado - **Dimensionamento estrutural de sapatas e blocos de coroamento***.* 2018. Disponível em:

[https://repositorio.ufsc.br/bitstream/handle/123456789/187889/Dimensionamento\\_Estrutural\\_](https://repositorio.ufsc.br/bitstream/handle/123456789/187889/Dimensionamento_Estrutural_Sapatas_BlocosCoroamento_TCC_MatheusArceno_13100547.pdf?sequence=1) [Sapatas\\_BlocosCoroamento\\_TCC\\_MatheusArceno\\_13100547.pdf?sequence=1.](https://repositorio.ufsc.br/bitstream/handle/123456789/187889/Dimensionamento_Estrutural_Sapatas_BlocosCoroamento_TCC_MatheusArceno_13100547.pdf?sequence=1) Acessado em: 10/2020.

ABNT – ASSOCIAÇÃO BRASILEIRA DE NORMAS TÉCNICAS. **NBR 6118: Projeto de estruturas de concreto – Procedimento.** Rio de Janeiro, 2014.

ABNT – ASSOCIAÇÃO BRASILEIRA DE NORMAS TÉCNICAS. **NBR 6122: Projeto e execução de fundações.** Rio de Janeiro, 2010.

ABNT – ASSOCIAÇÃO BRASILEIRA DE NORMAS TÉCNICAS. **NBR 8036: Programação de sondagens de simples reconhecimento do solos para fundações de edifícios – Procedimento.** Rio de Janeiro, 1983.

BASTOS, Paulo Sérgio dos Santos. **Sapatas de fundação.** 2019. Disponível em: [http://wwwp.feb.unesp.br/pbastos/concreto3/Sapatas.pdf.](http://wwwp.feb.unesp.br/pbastos/concreto3/Sapatas.pdf) Acessado em: 10/2020

BUDHU, M. **Fundações e estruturas de contenção**, 1 Ed – Rio de Janeiro: LTC, 2013

CARVALHO, Roberto Chust; PINHEIRO, Libânio Miranda. **Cálculo e detalhamento de estruturas usuais de concreto armado:** volume 2. São Paulo: Pini, 2009.

MELO, Antonio Airton de**. Desenvolvimento de uma planilha eletrônica voltado ao auxílio de projetos estruturais e geotécnicos de elementos de fundação do tipo sapatas**. 2018. Disponível em:

[https://repositorio.ufersa.edu.br/bitstream/prefix/3570/2/AntonioAM\\_MONO.pdf.](https://repositorio.ufersa.edu.br/bitstream/prefix/3570/2/AntonioAM_MONO.pdf) Acessado em: 06/2020.

REBELLO, Yopanan C. P. **Fundações: Guia prático de projeto, execução e dimensionamento**. 4º edição. São Paulo. Editora Zigurate. 2008

SILVA, Claudenise Alves de Lima. **Análise comparativa do projeto de fundações por estaca tipo pré-moldada de concreto e hélice continua monitorada – estudo de caso.**  2019. Disponível em: http://www.repositorio.ufal.br/handle/riufal/5485 . Acessado em: 10/2020

VELLOSO, Dirceu de Alencar e LOPES, Francisco de Rezende. **Fundações: critérios de projeto, investigação do subsolo, fundações superficiais, fundações profundas**. São Paulo. Oficina de Textos, 2010.